# Lesson 3 Classes and Objects

Assoc. Prof. Dr. Marenglen Biba

#### **OBJECTIVES**

In this chapter you'll learn:

- What classes, objects, methods and instance variables are.
- How to declare a class and use it to create an object.
- How to declare methods in a class to implement the class's behaviors.
- How to declare instance variables in a class to implement the class's attributes.
- How to call an object's methods to make those methods perform their tasks.
- The differences between instance variables of a class and local variables of a method.
- How to use a constructor to ensure that an object's data is initialized when the object is created.
- The differences between primitive and reference types.

- 3.1 Introduction
- **3.2** Classes, Objects, Methods and Instance Variables
- 3.3 Declaring a Class with a Method and Instantiating an Object of a Class
- **3.4** Declaring a Method with a Parameter
- **3.5** Instance Variables, set Methods and get Methods
- **3.6** Primitive Types vs. Reference Types
- **3.7** Initializing Objects with Constructors
- **3.8** Floating-Point Numbers and Type double
- 3.9 (Optional) GUI and Graphics Case Study: Using Dialog Boxes
- **3.10** Wrap-Up

Laboratory Session: Exercises on classes

- Analogy to help you understand classes and their contents.
  - Suppose you want to drive a car and make it go faster by pressing down on its accelerator pedal.
  - Before you can drive a car, someone has to design it.
  - A car typically begins as engineering drawings, similar to the blueprints used to design a house.
  - These include the design for an accelerator pedal to make the car go faster.

- Analogy to help you understand classes and their contents.
  - The pedal "hides" from the driver the complex mechanisms that actually make the car go faster, just as the brake pedal "hides" the mechanisms that slow the car and the steering wheel "hides" the mechanisms that turn the car.
  - This enables people with little or no knowledge of how engines work to drive a car easily.
  - Before you can drive a car, it must be built from the engineering drawings that describe it.
  - A completed car has an actual accelerator pedal to make the car go faster, but even that's not enough—the car won't accelerate on its own, so the driver must press the accelerator pedal.

- Performing a task in a program requires a method.
  - The method describes the mechanisms that actually perform its tasks.
  - Hides from its user the complex tasks that it performs, just as the accelerator pedal of a car hides from the driver the complex mechanisms of making the car go faster.
- In Java, a class houses a method, just as a car's engineering drawings house the design of an accelerator pedal.
- In a class, you provide one or more methods that are designed to perform the class's tasks.

- You must build an object of a class before a program can perform the tasks the class describes how to do.
  - That is one reason Java is known as an object-oriented programming language.
- When you drive a car, pressing its gas pedal sends a message to the car to perform a task—make the car go faster.
- You send messages to an object—each message is implemented as a method call that tells a method of the object to perform its task.

- A car has many attributes
  - Color, the number of doors, the amount of gas in its tank, its current speed and its total miles driven.
- Attributes are represented as part of a car's design in its engineering diagrams.
- Every car maintains its own attributes.
  - Each car knows how much gas is in its own gas tank, but not how much is in the tanks of other cars.

- An object has attributes that are carried with the object as it's used in a program.
  - Specified as part of the object's class.
  - A bank account object has a balance attribute that represents the amount of money in the account.
  - Each bank account object knows the balance in the account it represents, but not the balances of the other accounts in the bank.
- Attributes are specified by the class's instance variables.

- Create a new class (GradeBook)
- Use it to create an object.
- Each class declaration that begins with keyword public must be stored in a file that has the same name as the class and ends with the .java file-name extension.
- ▶ Keyword public is an access modifier.
  - Indicates that the class is "available to the public"

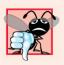

#### Common Programming Error 3.1

Declaring more than one public class in the same file is a compilation error.

```
// Fig. 3.1: GradeBook.java
// Class declaration with one method.

public class GradeBook

// display a welcome message to the GradeBook user
public void displayMessage()

{
    System.out.println( "Welcome to the Grade Book!" );
} // end method displayMessage

// end class GradeBook
Performs the task of displaying a message on the screen; method displayMessage must be called to perform this task
```

**Fig. 3.1** Class declaration with one method.

- The main method is called automatically by the Java Virtual Machine (JVM) when you execute an application.
- Normally, you must call methods explicitly to tell them to perform their tasks.
- A public is "available to the public"
  - It can be called from methods of other classes.
- The return type specifies the type of data the method returns after performing its task.
- Return type void indicates that a method will perform a task but will *not* return (i.e., give back) any information to its calling method when it completes its task.

- Method name follows the return type.
- By convention, method names begin with a lowercase first letter and subsequent words in the name begin with a capital letter.
- **Empty parentheses** after the method name indicate that the method does not require additional information to perform its task.
- ▶ Together, everything in the first line of the method is typically called the Method header
- Every method's body is delimited by left and right braces.
- The method body contains one or more statements that perform the method's task.

- Use class GradeBook in an application.
- Class GradeBook is not an application because it does not contain main.
- Can't execute GradeBook; will receive an error message like:
  - Exception in thread "main" java.lang.NoSuchMethodError: main
- Must either declare a separate class that contains a main method or place a main method in class GradeBook.
- To help you prepare for the larger programs, use a separate class containing method main to test each new class.
- ▶ Some programmers refer to such a class as a driver class.

```
// Fig. 3.2: GradeBookTest.java
    // Creating a GradeBook object and calling its displayMessage method.
 3
    public class GradeBookTest
       // main method begins program execution
       public static void main( String[] args )
       {
 8
           // create a GradeBook object and assign it to myGradeBook
 9
                                                                           Creates a GradeBook object and
10
           GradeBook myGradeBook = new GradeBook();
                                                                           assigns it to variable myGradeBook
11
          // call myGradeBook's displayMessage method
12
                                                                           Invokes method displayMessage on
           myGradeBook.displayMessage();
13
                                                                           the GradeBook object that was
       } // end main
14
                                                                           assigned to variable myGradeBook
    } // end class GradeBookTest
Welcome to the Grade Book!
```

Fig. 3.2 | Creating a GradeBook object and calling its displayMessage method.

- ▶ A static method (such as main) is special
  - It can be called without first creating an object of the class in which the method is declared.
- Typically, you cannot call a method that belongs to another class until you create an object of that class.
- Declare a variable of the class type.
  - Each new class you create becomes a new type that can be used to declare variables and create objects.
  - You can declare new class types as needed; this is one reason why Java is known as an extensible language.

- Class instance creation expression
  - Keyword new creates a new object of the class specified to the right of the keyword.
  - Used to initialize a variable of a class type.
  - The parentheses to the right of the class name are required.
  - Parentheses in combination with a class name represent a call to a constructor, which is similar to a method but is used only at the time an object is created to initialize the object's data.

- ▶ Call a method via the class-type variable
  - Variable name followed by a dot separator (.), the method name and parentheses.
  - Call causes the method to perform its task.
- Any class can contain a main method.
  - The JVM invokes the main method only in the class used to execute the application.
  - If multiple classes that contain main, then one that is invoked is the one in the class named in the java command.

- Compiling an Application with Multiple Classes
  - Compile the classes in Fig. 3.1 and Fig. 3.2 before executing.
  - Type the command javac GradeBook.java GradeBookTest.java
  - If the directory containing the application includes only this application's files, you can compile all the classes in the directory with the command

```
javac *.java
```

- ▶ Figure 3.3: UML class diagram for class GradeBook.
- Each class is modeled in a class diagram as a rectangle with three compartments.
  - Top: contains the class name centered horizontally in boldface type.
  - Middle: contains the class's attributes, which correspond to instance variables (Section 3.5).
  - Bottom: contains the class's operations, which correspond to methods.
- Operations are modeled by listing the operation name preceded by an access modifier (in this case +) and followed by a set of parentheses.
- ▶ The plus sign (+) corresponds to the keyword public.

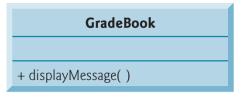

Fig. 3.3 | UML class diagram indicating that class GradeBook has a public displayMessage operation.

- Car analogy
  - Pressing a car's gas pedal sends a message to the car to perform a task—make the car go faster.
  - The farther down you press the pedal, the faster the car accelerates.
  - Message to the car includes the task to perform and additional information that helps the car perform the task.
- Parameter: Additional information a method needs to perform its task.

- A method can require one or more parameters that represent additional information it needs to perform its task.
  - Defined in a comma-separated parameter list
  - Located in the parentheses that follow the method name
  - Each parameter must specify a type and an identifier.
- A method call supplies values called arguments for each of the method's parameters.

```
// Fig. 3.4: GradeBook.java
    // Class declaration with a method that has a parameter.
 3
     public class GradeBook
                                                                               Parameter courseName provides the
        // display a welcome message to the GradeBook user
                                                                               additional information that the method
        public void displayMessage( String courseName ) -
                                                                               requires to perform its task
        {
           System.out.printf( "Welcome to the grade book for\n%s!\n",
 9
10
               courseName ); ←
                                                                               Parameter courseName's value is
11
                                                                               displayed as part of the output
     } // end class GradeBook
```

**Fig. 3.4** Class declaration with one method that has a parameter.

```
// Fig. 3.5: GradeBookTest.java
    // Create GradeBook object and pass a String to
    // its displayMessage method.
    import java.util.Scanner: // program uses Scanner
    public class GradeBookTest
 7
       // main method begins program execution
 8
       public static void main( String[] args )
10
       {
          // create Scanner to obtain input from command window
11
12
          Scanner input = new Scanner( System.in );
13
          // create a GradeBook object and assign it to myGradeBook
14
15
          GradeBook myGradeBook = new GradeBook();
16
          // prompt for and input course name
17
          System.out.println( "Please enter the course name:" );
18
                                                                                  Reads a String from
          String nameOfCourse = input.nextLine(); // read a line of text
19
                                                                                  the user
          System.out.println(); // outputs a blank line
20
21
```

**Fig. 3.5** | Creating a **GradeBook** object and passing a **String** to its **displayMessage** method. (Part 1 of 2.)

```
22
          // call myGradeBook's displayMessage method
23
          // and pass nameOfCourse as an argument
                                                                         Passes the value of nameOfCourse as
           myGradeBook.displayMessage( nameOfCourse );
24
                                                                         the argument to method
       } // end main
25
                                                                         displayMessage
    } // end class GradeBookTest
Please enter the course name:
CS101 Introduction to Java Programming
Welcome to the grade book for
CS101 Introduction to Java Programming!
```

**Fig. 3.5** | Creating a **GradeBook** object and passing a **String** to its **displayMessage** method. (Part 2 of 2.)

#### Scanner method nextLine

- Reads characters typed by the user until the newline character is encountered
- Returns a String containing the characters up to, but not including, the newline
- Press *Enter* to submit the string to the program.
- Pressing *Enter* inserts a newline character at the end of the characters the user typed.
- The newline character is discarded by nextline.

#### Scanner method next

- Reads individual words
- Reads characters until a white-space character is encountered, then returns a String (the white-space character is discarded).
- Information after the first white-space character can be read by other statements that call the Scanner's methods later in the program.

- More on Arguments and Parameters
  - The number of arguments in a method call must match the number of parameters in the parameter list of the method's declaration.
  - The argument types in the method call must be "consistent with" the types of the corresponding parameters in the method's declaration.

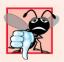

#### **Common Programming Error 3.2**

A compilation error occurs if the number of arguments in a method call does not match the number of parameters in the method declaration.

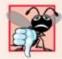

#### Common Programming Error 3.3

A compilation error occurs if the type of any argument in a method call is not consistent with the type of the corresponding parameter in the method declaration.

- The UML class diagram of Fig. 3.6 models class GradeBook of Fig. 3.4.
- The UML models a parameter by listing the parameter name, followed by a colon and the parameter type in the parentheses following the operation name.
- The UML type String corresponds to the Java type String.

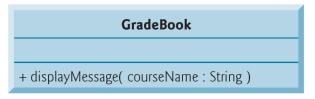

Fig. 3.6 | UML class diagram indicating that class GradeBook has a displayMessage operation with a courseName parameter of UML type String.

- Notes on import Declarations
  - Classes System and String are in package java.lang
    - Implicitly imported into every Java program
    - Can use the java. lang classes without explicitly importing them
    - Most classes you'll use in Java programs must be imported explicitly.
  - Classes that are compiled in the same directory on disk are in the same package—known as the default package.
  - Classes in the same package are implicitly imported into the sourcecode files of other classes in the same package.
  - An import declaration is not required if you always refer to a class via its fully qualified class name
    - Package name followed by a dot ( ) and the class name.

### 3.5 Instance Variables, set Methods and get Methods

#### Local variables

- Variables declared in the body of a particular method.
- When a method terminates, the values of its local variables are lost.
- Recall from Section 3.2 that an object has attributes that are carried with the object as it's used in a program.
- Such attributes exist before a method is called on an object and after the method completes execution.

### 3.5 Instance Variables, set Methods and get Methods (Cont.)

- A class normally consists of one or more methods that manipulate the attributes that belong to a particular object of the class.
  - Attributes are represented as variables in a class declaration.
  - Called fields.
  - Declared inside a class declaration but outside the bodies of the class's method declarations.

#### ▶ Instance variable

- When each object of a class maintains its own copy of an attribute, the field is an instance variable
- Each object (instance) of the class has a separate instance of the variable in memory.

```
// Fig. 3.7: GradeBook.java
    // GradeBook class that contains a courseName instance variable
    // and methods to set and get its value.
                                                                            Each GradeBook object maintains its
    public class GradeBook
                                                                            own copy of instance variable
                                                                            courseName
       private String courseName; // course name for this GradeBook
        // method to set the course name
                                                                            Method allows client code to change
10
        public void setCourseName( String name )
                                                                            the courseName
11
           courseName = name; // store the course name
12
        } // end method setCourseName
13
14
15
        // method to retrieve the course name
                                                                            Method allows client code to obtain
        public String getCourseName()
16
                                                                            the courseName
17
           return courseName;
18
        } // end method getCourseName
19
20
```

**Fig. 3.7** | **GradeBook** class that contains a **courseName** instance variable and methods to set and get its value. (Part 1 of 2.)

```
21
        // display a welcome message to the GradeBook user
                                                                               No parameter required; all methods in
22
        public void displayMessage() =
                                                                               this class already know about instance
23
                                                                               variable courseName and the class's
           // calls getCourseName to get the name of
24
                                                                               other methods
           // the course this GradeBook represents
25
           System.out.printf( "Welcome to the grade book for\n%s!\n",
26
27
               getCourseName() ); 
                                                                               Good practice to access your instance
        } // end method displayMessage
28
                                                                               variables via set or get methods
     } // end class GradeBook
```

**Fig. 3.7** | GradeBook class that contains a courseName instance variable and methods to set and get its value. (Part 2 of 2.)

- Every instance (i.e., object) of a class contains one copy of each instance variable.
- Instance variables typically declared private.
  - private is an access modifier.
  - private variables and methods are accessible only to methods of the class in which they are declared.
- Declaring instance private is known as data hiding or information hiding.
- private variables are encapsulated (hidden) in the object and can be accessed only by methods of the object's class.
  - Prevents instance variables from being modified accidentally by a class in another part of the program.
  - Set and get methods used to access instance variables.

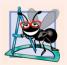

#### **Software Engineering Observation 3.2**

Precede each field and method declaration with an access modifier. Generally, instance variables should be declared private and methods public. (We'll see that it's appropriate to declare certain methods private, if they'll be accessed only by other methods of the class.)

- When a method that specifies a return type other than **void** completes its task, the method returns a result to its calling method.
- Method setCourseName and getCourseName each use variable courseName even though it was not declared in any of the methods.
  - Can use an instance variable of the class in each of the classes methods.
  - Exception to this is static methods (Chapter 8)
- The order in which methods are declared in a class does not determine when they are called at execution time.
- One method of a class can call another method of the same class by using just the method name.

- Unlike local variables, which are not automatically initialized, every field has a default initial value—a value provided by Java when you do not specify the field's initial value.
- ▶ Fields are not required to be explicitly initialized before they are used in a program unless they must be initialized to values other than their default values.
- The default value for a field of type String is null

```
// Fig. 3.8: GradeBookTest.java
    // Creating and manipulating a GradeBook object.
    import java.util.Scanner; // program uses Scanner
 3
 5
    public class GradeBookTest
       // main method begins program execution
 7
       public static void main( String[] args )
 9
        {
10
           // create Scanner to obtain input from command window
           Scanner input = new Scanner( System.in );
11
12
13
           // create a GradeBook object and assign it to myGradeBook
           GradeBook myGradeBook = new GradeBook();
14
15
           // display initial value of courseName
16
           System.out.printf( "Initial course name is: %s\n\n",
17
                                                                          Gets the value of the myGradeBook
              myGradeBook.getCourseName() ); 
18
                                                                          object's courseName instance variable
19
           // prompt for and read course name
20
21
           System.out.println( "Please enter the course name:" );
           String theName = input.nextLine(); // read a line of text
22
                                                                                     Sets the value of the
           myGradeBook.setCourseName( theName ); // set the course name
23
                                                                                     courseName instance
                                                                                     variable
```

**Fig. 3.8** | Creating and manipulating a **GradeBook** object. (Part 1 of 2.)

```
24
           System.out.println(); // outputs a blank line
25
26
           // display welcome message after specifying course name
                                                                           Displays the GradeBook's message,
           myGradeBook.displayMessage();
27
                                                                           including the value of the courseName
        } // end main
28
                                                                           instance variable
    } // end class GradeBookTest
Initial course name is: null
Please enter the course name:
CS101 Introduction to Java Programming
```

**Fig. 3.8** | Creating and manipulating a **GradeBook** object. (Part 2 of 2.)

Welcome to the grade book for

CS101 Introduction to Java Programming!

- > set and get methods
  - A class's private fields can be manipulated only by the class's methods.
  - A client of an object calls the class's public methods to manipulate the private fields of an object of the class.
  - Classes often provide public methods to allow clients to *set* (i.e., assign values to) or *get* (i.e., obtain the values of) private instance variables.
  - The names of these methods need not begin with *set* or *get*, but this naming convention is recommended.

- Figure 3.9 contains an updated UML class diagram for the version of class **GradeBook** in Fig. 3.7.
  - Models instance variable courseName as an attribute in the middle compartment of the class.
  - The UML represents instance variables as attributes by listing the attribute name, followed by a colon and the attribute type.
  - A minus sign (-) access modifier corresponds to access modifier private.

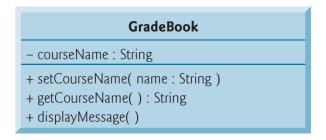

**Fig. 3.9** | UML class diagram indicating that class **GradeBook** has a private courseName attribute of UML type **String** and three public operations—setCourseName (with a name parameter of UML type **String**), getCourseName (which returns UML type **String**) and **displayMessage**.

#### 3.6 Primitive Types vs. Reference Types

- ▶ Types are divided into primitive types and reference types.
- The primitive types are boolean, byte, char, short, int, long, float and double.
- ▶ All nonprimitive types are reference types.
- A primitive-type variable can store exactly one value of its declared type at a time.
- Primitive-type instance variables are initialized by default—variables of types byte, char, short, int, long, float and double are initialized to 0, and variables of type boolean are initialized to false.
- You can specify your own initial value for a primitive-type variable by assigning the variable a value in its declaration.

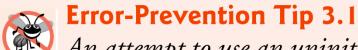

An attempt to use an uninitialized local variable causes a compilation error.

#### 3.7 Primitive Types vs. Reference Types

- Programs use variables of reference types (normally called references) to store the locations of objects in the computer's memory.
  - Such a variable is said to refer to an object in the program.
- Description Description Policy Contain Many instance variables and methods.
- Reference-type instance variables are initialized by default to the value null
  - A reserved word that represents a "reference to nothing."
- When using an object of another class, a reference to the object is required to invoke (i.e., call) its methods.
  - Also known as sending messages to an object.

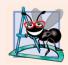

#### **Software Engineering Observation 3.3**

A variable's declared type (e.g., int, double or GradeBook) indicates whether the variable is of a primitive or a reference type. If a variable's type is not one of the eight primitive types, then it's a reference type.

#### 3.8 Initializing Objects with Constructors

- When an object of a class is created, its instance variables are initialized by default.
- Each class can provide a constructor that initializes an object of a class when the object is created.
- Java requires a constructor call for every object that is created.
- Keyword **new** requests memory from the system to store an object, then calls the corresponding class's constructor to initialize the object.
- A constructor *must* have the same name as the class.

# 3.8 Initializing Objects with Constructors (Cont.)

- ▶ By default, the compiler provides a default constructor with no parameters in any class that does not explicitly include a constructor.
  - Instance variables are initialized to their default values.
- Can provide your own constructor to specify custom initialization for objects of your class.
- A constructor's parameter list specifies the data it requires to perform its task.
- Constructors cannot return values, so they cannot specify a return type.
- Normally, constructors are declared public.
- If you declare any constructors for a class, the Java compiler will not create a default constructor for that class.

```
// Fig. 3.10: GradeBook.java
    // GradeBook class with a constructor to initialize the course name.
    public class GradeBook
       private String courseName; // course name for this GradeBook
       // constructor initializes courseName with String argument
                                                                          Constructor that initializes
       public GradeBook( String name )
                                                                         courseName to the specified value
10
           courseName = name; // initializes courseName
11
       } // end constructor
12
13
       // method to set the course name
14
15
       public void setCourseName( String name )
16
           courseName = name; // store the course name
17
        } // end method setCourseName
18
19
```

**Fig. 3.10** | GradeBook class with a constructor to initialize the course name. (Part I of 2.)

```
20
       // method to retrieve the course name
21
       public String getCourseName()
22
23
          return courseName;
24
       } // end method getCourseName
25
26
       // display a welcome message to the GradeBook user
27
       public void displayMessage()
28
          // this statement calls getCourseName to get the
29
          // name of the course this GradeBook represents
30
31
          System.out.printf( "Welcome to the grade book for\n%s!\n",
             getCourseName() );
32
       } // end method displayMessage
33
    } // end class GradeBook
```

**Fig. 3.10** | GradeBook class with a constructor to initialize the course name. (Part 2 of 2.)

```
// Fig. 3.11: GradeBookTest.java
    // GradeBook constructor used to specify the course name at the
    // time each GradeBook object is created.
 4
 5
    public class GradeBookTest
        // main method begins program execution
 7
        public static void main( String[] args )
                                                                            Class instance creation expression
 9
                                                                            initializes the GradeBook and returns a
10
           // create GradeBook object
                                                                            reference that is assigned to variable
           GradeBook gradeBook(
11
                                                                            gradeBook1
              "CS101 Introduction to Java Programming");
12
           GradeBook gradeBook2 = new GradeBook(
13
                                                                            Class instance creation expression
              "CS102 Data Structures in Java");
14
                                                                            initializes the GradeBook and returns a
15
                                                                            reference that is assigned to variable
           // display initial value of courseName for each GradeBook
16
                                                                            gradeBook1
           System.out.printf( "gradeBook1 course name is: %s\n",
17
18
              gradeBook1.getCourseName() );
           System.out.printf( "gradeBook2 course name is: %s\n",
19
              gradeBook2.getCourseName() );
20
        } // end main
21
    } // end class GradeBookTest
```

**Fig. 3.11** | **GradeBook** constructor used to specify the course name at the time each **GradeBook** object is created. (Part 1 of 2.)

gradeBook1 course name is: CS101 Introduction to Java Programming gradeBook2 course name is: CS102 Data Structures in Java

**Fig. 3.11** | GradeBook constructor used to specify the course name at the time each GradeBook object is created. (Part 2 of 2.)

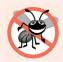

#### **Error-Prevention Tip 3.2**

Unless default initialization of your class's instance variables is acceptable, provide a constructor to ensure that your class's instance variables are properly initialized with meaningful values when each new object of your class is created.

### 3.8 Initializing Objects with Constructors (Cont.)

- The UML class diagram of Fig. 3.12 models class GradeBook of Fig. 3.10, which has a constructor that has a name parameter of type String.
- Like operations, the UML models constructors in the third compartment of a class in a class diagram.
- To distinguish a constructor, the UML requires that the word "constructor" be placed between guillemets (« and ») (or angle quotes) before the constructor's name.
- List constructors before other operations in the third compartment.

# GradeBook - courseName : String «constructor» GradeBook( name : String ) + setCourseName( name : String ) + getCourseName( ) : String + displayMessage( )

**Fig. 3.12** | UML class diagram indicating that class **GradeBook** has a constructor that has a name parameter of UML type **String**.

#### 3.9 Floating-Point Numbers and Type double

- Floating-point number
  - A number with a decimal point, such as 7.33, 0.0975 or 1000.12345).
  - float and double primitive types
  - double variables can store numbers with larger magnitude and finer detail than float variables.
- ▶ float represents single-precision floating-point numbers up to seven significant digits.
- double represents double-precision floating-point numbers that require twice as much memory as float and provide 15 significant digits — approximately double the precision of float variables.

### 3.9 Floating-Point Numbers and Type double (Cont.)

- ▶ Java treats all floating-point literals (such as 7.33 and 0.0975) as double values by default.
- Appendix D, Primitive Types shows the ranges of values for floats and doubles.

```
// Fig. 3.13: Account.java
    // Account class with a constructor to validate and
    // initialize instance variable balance of type double.
    public class Account
                                                                                        Floating-point number
        private double balance; // instance variable that stores the balance
                                                                                        for the account balance
        // constructor
                                                                             Parameter used to initialize the
        public Account( double initialBalance ) -
10
                                                                             balance instance variable
        {
11
           // validate that initialBalance is greater than 0.0;
12
           // if it is not, balance is initialized to the default value 0.0
13
           if (initialBalance > 0.0) ←
14
                                                                             Validating the parameter's value to
15
              balance = initialBalance:
                                                                             ensure that it is greater than 0
16
        } // end Account constructor
17
        // credit (add) an amount to the account
18
                                                                             Initializes gradeCounter to 1;
        public void credit( double amount )
19
                                                                             indicates first grade about to be input
20
21
           balance = balance + amount; // add amount to balance
        } // end method credit
22
```

**Fig. 3.13** | Account class with a constructor to validate and initialize instance variable balance of type double. (Part 1 of 2.)

```
// return the account balance
public double getBalance() 

return balance; // gives the value of balance to the calling method
} // end method getBalance

// end class Account

Returns the value of the balance instance variable as a double
```

**Fig. 3.13** | Account class with a constructor to validate and initialize instance variable balance of type double. (Part 2 of 2.)

#### 3.9 Floating-Point Numbers and Type double (Cont.)

- System.out.printf
  - Format specifier %.2f
  - %f is used to output values of type float or double.
  - . 2 represents the number of decimal places (2) to output to the right of the decimal point—known as the number's precision.
  - Any floating-point value output with %. 2f will be rounded to the hundredths position.
- Scanner method nextDouble returns a double value entered by the user.

```
// Fig. 3.14: AccountTest.java
    // Inputting and outputting floating-point numbers with Account objects.
    import java.util.Scanner;
 3
 5
    public class AccountTest
       // main method begins execution of Java application
 7
       public static void main( String[] args )
 8
       {
 9
10
          Account account1 = new Account( 50.00 ); // create Account object
          Account account2 = new Account(-7.53); // create Account object
11
12
          // display initial balance of each object
13
                                                                         Output floating-point values with two-
          System.out.printf( "account1 balance: $%.2f\n",
14
                                                                         digits of precision
15
              account1.getBalance() );
          System.out.printf( "account2 balance: $\%.2f\n\n"
16
              account2.getBalance() );
17
18
19
          // create Scanner to obtain input from command window
          Scanner input = new Scanner( System.in );
20
21
          double depositAmount: // deposit amount read from user
```

**Fig. 3.14** | Inputting and outputting floating-point numbers with **Account** objects. (Part 1 of 3.)

```
22
23
          System.out.print( "Enter deposit amount for account1: " );
                                                                        Returns a double value typed by the
          depositAmount = input.nextDouble(); // obtain user input
24
                                                                        user
          System.out.printf( "\nadding %.2f to account1 balance\n\n",
25
26
             depositAmount ):
27
          account1.credit( depositAmount ); // add to account1 balance
28
29
          // display balances
          System.out.printf( "account1 balance: $%.2f\n",
30
              account1.getBalance() );
31
32
          System.out.printf( "account2 balance: $\%.2f\n\n",
33
             account2.getBalance() );
34
35
          System.out.print( "Enter deposit amount for account2: " ); // prompt
          depositAmount = input.nextDouble(); // obtain user input
36
          System.out.printf( "\nadding \%.2f to account2 balance\n\n",
37
38
             depositAmount );
39
          account2.credit( depositAmount ); // add to account2 balance
40
          // display balances
41
42
          System.out.printf( "account1 balance: $%.2f\n",
43
             account1.getBalance() );
```

**Fig. 3.14** | Inputting and outputting floating-point numbers with **Account** objects. (Part 2 of 3.)

```
System.out.printf( "account2 balance: $\%.2f\n",
44
             account2.getBalance() );
       } // end main
    } // end class AccountTest
account1 balance: $50.00
account2 balance: $0.00
Enter deposit amount for account1: 25.53
adding 25.53 to account1 balance
account1 balance: $75.53
account2 balance: $0.00
Enter deposit amount for account2: 123.45
adding 123.45 to account2 balance
account1 balance: $75.53
account2 balance: $123.45
```

**Fig. 3.14** Inputting and outputting floating-point numbers with **Account** objects. (Part 3 of 3.)

### 3.9 Floating-Point Numbers and Type double (Cont.)

The UML class diagram in Fig. 3.15 models class Account of Fig. 3.13.

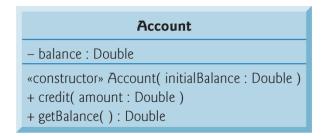

Fig. 3.15 | UML class diagram indicating that class Account has a private balance attribute of UML type Double, a constructor (with a parameter of UML type Double) and two public operations—credit (with an amount parameter of UML type Double) and getBalance (returns UML type Double).

### 3.10 (Optional) GUI and Graphics Case Study: Using Dialog Boxes

### 3.10 (Optional) GUI and Graphics Case Study: Using Dialog Boxes (Cont.)

- Many applications use windows or dialog boxes (also called dialogs) to display output.
- Typically, dialog boxes are windows in which programs display important messages to users.
- Class JOptionPane provides prebuilt dialog boxes that enable programs to display windows containing messages—such windows are called message dialogs.

```
// Fig. 3.17: Dialog1.java
    // Printing multiple lines in dialog box.
                                                                           Imports class JOptionPane for use in
    import javax.swing.JOptionPane; // import class JOptionPane
                                                                           this program
    public class Dialog1
       public static void main( String[] args )
 8
           // display a dialog with a message
 9
                                                                                       Displays a message
           JOptionPane.showMessageDialog( null, "Welcome\nto\nJava" );
10
                                                                                       dialog in the center of
        } // end main
                                                                                       the screen.
    } // end class Dialog1
```

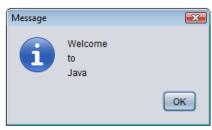

**Fig. 3.17** Using JOptionPane to display multiple lines in a dialog box.

- Package javax.swing contains many classes that help you create graphical user interfaces (GUIs).
- GUI components facilitate data entry by a program's user and presentation of outputs to the user.
- ▶ JOptionPane method showMessageDialog displays a dialog box containing a message.
  - Requires two arguments.
  - The first helps the Java application determine where to position the dialog box.
    - If the first argument is **null**, the dialog box is displayed at the center of your screen.
  - The second argument is the String to display in the dialog box.

- ▶ JOptionPane method showMessageDialog is a static method.
- Such methods often define frequently used tasks.
- Typically called by using method's class name followed by a dot (.) and the method name, as in ClassName.methodName( arguments )
- Notice that you do not create an object of class JOptionPane to use its static method showMessageDialog.

- An input-dialog allows the user to enter data into a program.
- JOptionPane method showInputDialog displays an input dialog
  - Contains a prompt and a field (known as a text field) in which the user can enter text.
- Method showInputDialog (line 11) returns a String containing the characters typed by the user.
- If you press the dialog's Cancel button or press the *Esc* key, the method returns null.

- static String method format returns a formatted String.
- Method format works like method

  System.out.printf, except that format returns the formatted String rather than displaying it in a command window.

```
// Fig. 3.18: NameDialog.java
    // Basic input with a dialog box.
     import javax.swing.JOptionPane;
 5
    public class NameDialog
 6
        public static void main( String[] args )
 8
 9
           // prompt user to enter name
10
           String name =
                                                                            Displays an input dialog to obtain data
              JOptionPane.showInputDialog( "What is your name?" );
11
                                                                            from the user
12
13
           // create the message
           String message =
14
                                                                                        Creates a formatted
15
              String.format( "Welcome, %s, to Java Programming!", name );
                                                                                        String containing the
16
                                                                                        name the user entered
           // display the message to welcome the user by name
17
                                                                                        in the input dialog
           JOptionPane.showMessageDialog( null, message );
18
        } // end main
19
    } // end class NameDialog
```

Fig. 3.18 | Obtaining user input from a dialog. (Part 1 of 2.)

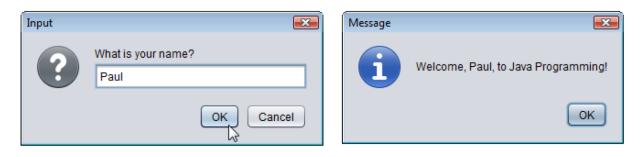

Fig. 3.18 | Obtaining user input from a dialog. (Part 2 of 2.)

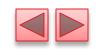

## **Laboratory Session**

#### Invoice

- Java program that models and implements an invoice
- Each invoice has a number of parts and each part has a part-number, a description and a price.
- The program should create some invoices and print their information

#### Employee

- Java program that models employees
- Each employee has name and surname and a monthly salary
- The program should create some employees and then increase their salary by 10%, and print their information.

#### Heart Rate

- Java program that models heart rates, maximum heart rate and the maximum and minimum target heart rate.
- The heart rate should be modeled with a class and should have name, surname, birthYear and currentYear.
- The maximum heart rate MHR is based on the formula 220
  age.
- The minimum target HR is based on: 0.5 \* MHR
- The maximum target HR is based on: 0.85 \* MHR
- The program should create some objects of type Heart Rate and print their information.

- Health Profile
  - Java program that models health profile of persons
  - Based on the previous program of Heart Rates: add the gender, height and weight attribute
  - Compute the person's BMI (body mass index): Weight \* 703
     / (getHeight() \* getHeight());
  - The program should create some objects of type Heart Rate and print their information.

#### Date

- Create a Java program that models the date
- The date has three attributes: day, month, year.
- Create some objects Date and print their information

#### Addition

- Build a program in Java to perform addition of two numbers
- Use Graphical User Interface libraries in Java to get the numbers with an input window and show the sum in another window.

### **Home Exercises**

- Develop a Java program that performs the following:
  - Model a bank account with these details:
    - Name and Surname of person holding the account
    - Address of the person
    - Phone number
    - Balance
    - Credit or Withdraw method
    - Last operation performed (Credit or Withdraw)
  - The program should:
    - Be able to take from keyboard the name, surname, phone number, address of the person and create a bank account with these data.
    - Be able to print the data of the person and the balance.
    - Be able to take from keyboard the amount to credit or withdraw (positive is credit and negative is withdraw).
    - Be able to print the last operation performed.
    - · Increase the balance by a percentage inserted from the user

## Readings

- Java: How to Program. 8<sup>th</sup> ed.
  - Chapter 3